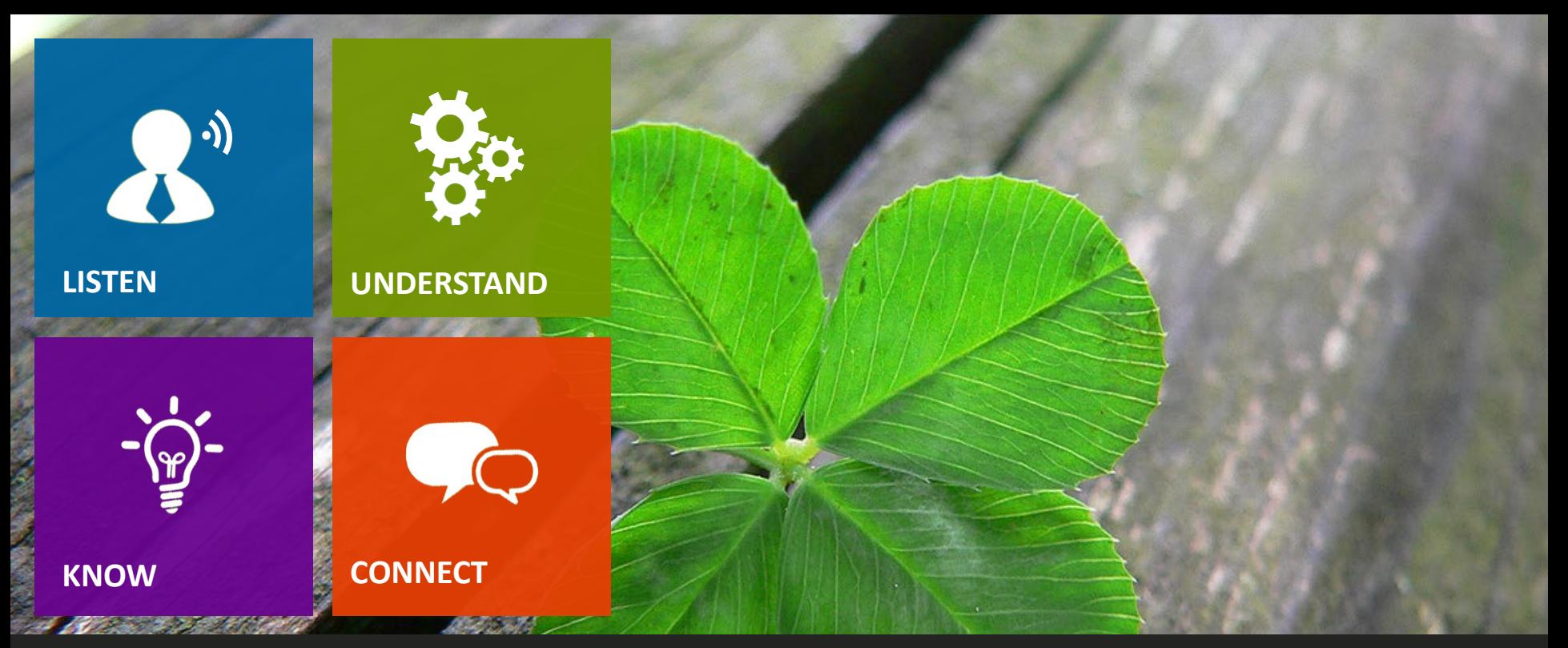

# Se C5insight

#### **Dynamics 365 CRM** *Self-Guided Customer Engagement Demo*

Entire document and presentation is copyright © 2023, C5 Insight, Inc. All rights reserved.

### **Using the Demos**

- *Most slides contain one or more demo links in orange, as you see below.*
- *Click the links to play short videos of each feature.*
- *Click your browser back button after each video to return to the presentation.*
	- *Contact C5 Insight [\(www.c5insight.com\)](http://www.c5insight.com/) to get a full or custom demo tailored to your needs.*

[About C5 Insight –](https://c5insight.sharepoint.com/:v:/s/ShareableContent/EVrrEUkLXhdNjxF-LawixyMBhsmRfU1lk1frKgQVv1v5iA?e=cGDZ6E) 3:00

## **DEMO TOPICS (CLICK ONE)**

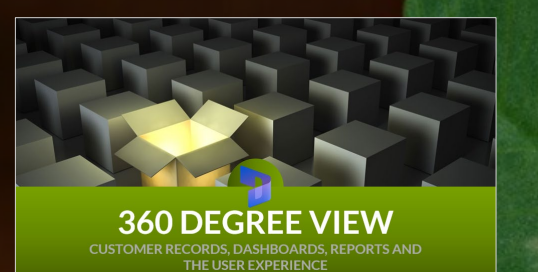

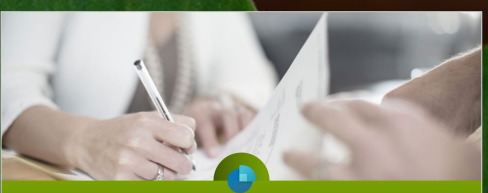

**DYNAMICS 365 SALES** 

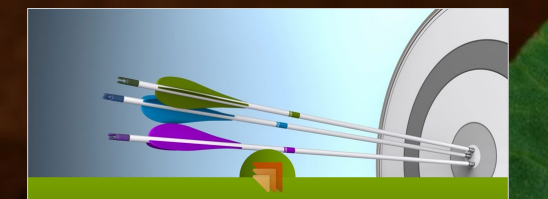

#### **DYNAMICS 365 MARKETING**

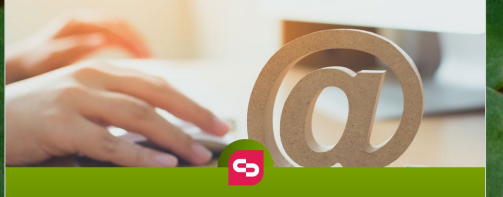

**CLICKDIMENSIONS** 

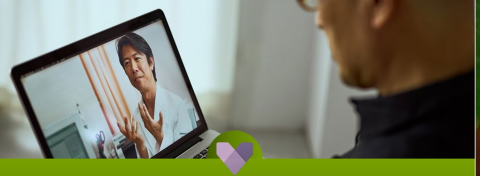

**DYNAMICS 365 CUSTOMER SERVICE** 

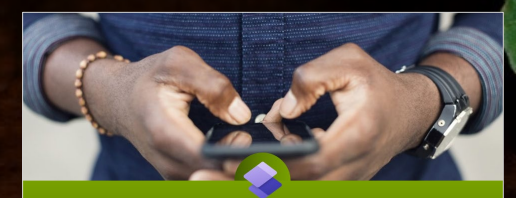

**POWER PAGES AND BOTS** THE CUSTOMER EXPERIENCE

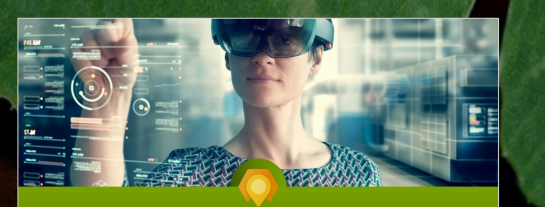

**OMNI-CHANNEL, VOICE, IoT, FIELD SERVICE, PROJECT OPERATIONS** 

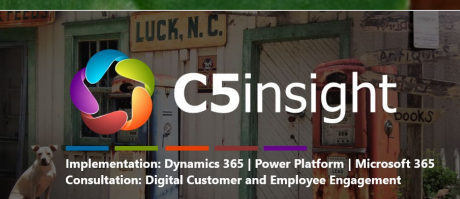

Contact Us to Schedule a Demo Today www.c5insight.com<br>704-895-2500

### **360 DEGREE VIEW CUSTOMER RECORDS, DASHBOARDS, REPORTS AND THE USER EXPERIENCE**

### **Customer Relationship Management**

#### *Sales, Marketing, Customer Service and xRM Solution*

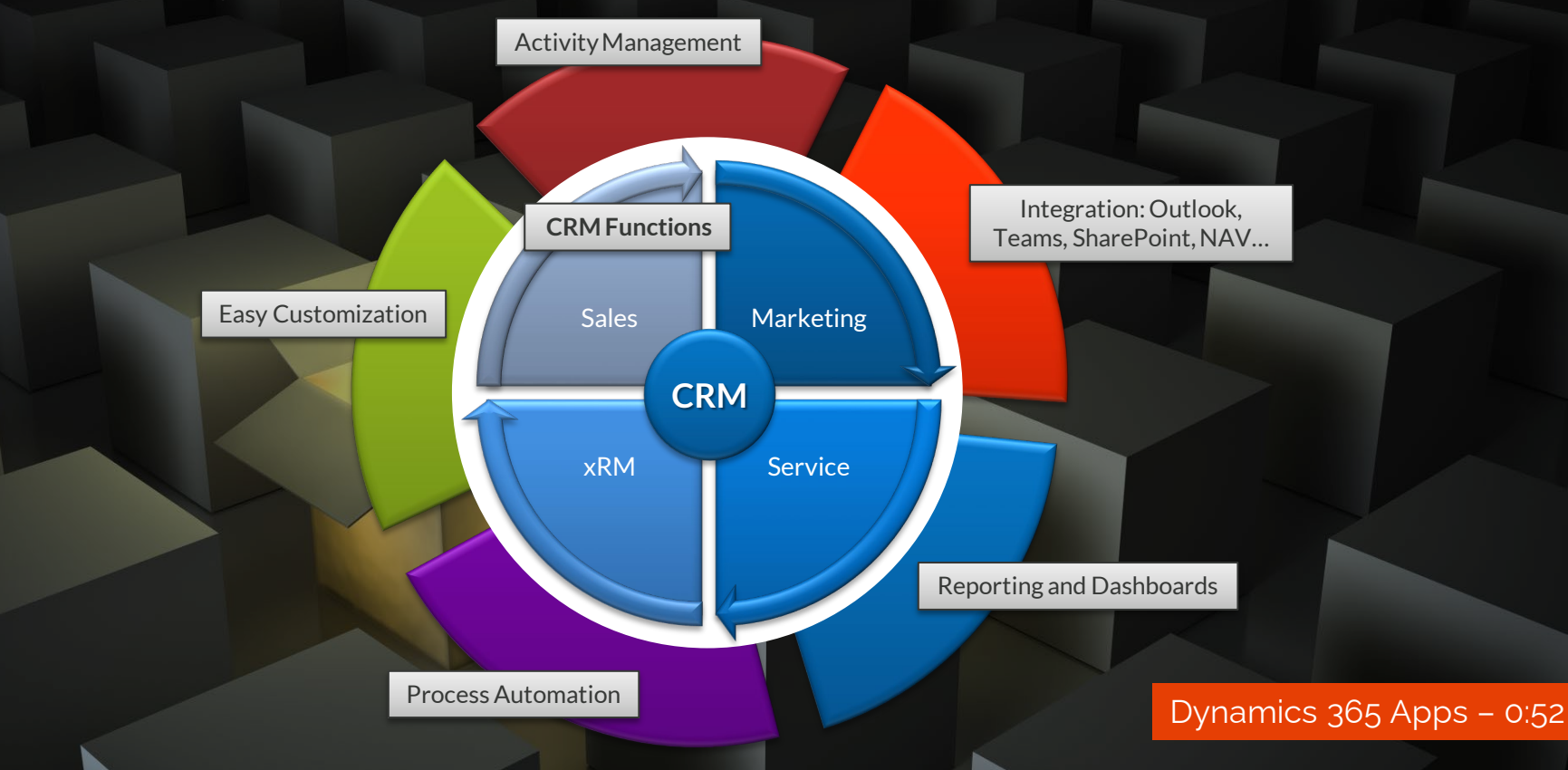

## Global Search

- Search all Tables in One Place
	- Includes text inside of documents
- Applies AI for Word Forms and Typos
- Prioritizes Results

• Can be Extended to SharePoint Search and Bing Search

[Global Search –](https://c5insight.sharepoint.com/:v:/s/ShareableContent/ERUXs-dc6otEtDlTo8NeI9oBXem2leqvvxNTCJ4uta3mmQ?e=mV0O6Y) 0:27

[SharePoint Dataverse Search –](https://c5insight.sharepoint.com/:v:/s/ShareableContent/Edto0f1uH7BAqfotpxx7A3UBi-cJbhx3DUTsDekNgOrBmQ?e=cbDMkW) 1:46

## 360-Degree Customer View

#### Accounts:

- Companies and Organizations
- 360-Degree View of the Account

#### Contacts:

- People
- One Account can have multiple Contacts
- Timeline
	- All Activities in One Place

[Accounts –](https://c5insight.sharepoint.com/:v:/s/ShareableContent/ES9R9msCOF1Fi6iXX1OasakBx-XntbgJzwzqY9kLr5iMjQ?e=qdqS3w) 1:27

[Contacts –](https://c5insight.sharepoint.com/:v:/s/ShareableContent/EVfC3k3nuH5NiR9XZlqEMmoBKVeEhvnd-NfJpIU6s7hdAw?e=WGYkOo) 0:45

[Activity Timeline –](https://c5insight.sharepoint.com/:v:/s/ShareableContent/ETadM1vFw-dLjtA4DUX9wmsBuhNyFCfmBW8jvUhlUO1xsg?e=Kqwl1F) 1:30

## Reports and Dashboards

- Charts and Dashboards **Charts and Dashboards** 1:27
	- Charts visualize list data
	- Dashboards consist of charts and lists
	- Drill-down for more info
- Interactive Dashboards • Easy to Create [Creating a Dashboard –](https://c5insight.sharepoint.com/:v:/s/ShareableContent/EU2p_oKYNZFJr-x1g_3i2GcBG7LgialKSpKkTH-RjTC_6A?e=JEgLEq) 0:43

[Dashboard Drill-Down –](https://c5insight.sharepoint.com/:v:/s/ShareableContent/Eftb6VyzMyxArvPmxIrLdWEB1HcWGP3p8bSIWsRYN1pY3A?e=FqAyM6) 1:33

[Interactive Dashboards –](https://c5insight.sharepoint.com/:v:/s/ShareableContent/Ebb9YVvQUEVAgMBmVhykrK0BwMnvIWJiMA4TxW6EEJbBJw?e=BtIEhf) 1:52

## Power BI

- Separately Licensed Product
- Add to Dynamics Dashboards
- Create from Dynamics 365
- Combine Data from Multiple

[Power BI in D365 –](https://c5insight.sharepoint.com/:v:/s/ShareableContent/EU9pxaUgBTZFqFOLV00K8OYByf7Dpp_LuM7i3UW5PSrH2g?e=YtG5q3) 0:45

## Excel and SSRS

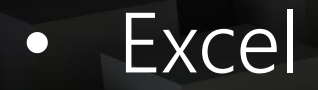

[Reporting with Excel –](https://c5insight.sharepoint.com/:v:/s/ShareableContent/EUAnMrZHFNBKrs1fSoj2cscBEi69BbwIo6vJQxxVaCHqsw?e=X4D1ZH) 1:15

## • Report Builder (SSRS)

[SSRS Reports –](https://c5insight.sharepoint.com/:v:/s/ShareableContent/EfkSlv_RUQ9Fr03cl-3r4NYB847EjoC27dAv_E5AwT5tFQ?e=qDCVb2) 0:54

## User Experience Overview

### • Navigation

- Apps
- Tables and Modules
- Forms

### • Tables and Views

- Lists of Records (contacts, activities, etc)
- Sortable, Filterable, Searchable

### • Forms Forms [Forms –](https://c5insight.sharepoint.com/:v:/s/ShareableContent/EZ9cZOSa3vVEpkxKtFMd0eABsVSThIqZ8hygDQ_gdxmXlw?e=WUrGPV) 1:05

[Navigation –](https://c5insight.sharepoint.com/:v:/s/ShareableContent/EWbb9az_V-tPoukHkbTS1VsB5Q6REDBUzTnS4SlBQYWLmA?e=7uCX6d) 0:52

[Tables and Views –](https://c5insight.sharepoint.com/:v:/s/ShareableContent/EWMhYwMuL51Fil7kYqpXu5wBDjffN_gFnV4pZQi0Lp3y-Q?e=SzJyI1) 0:59

## Keeping it Simple

#### • Customizable User Experience

- **Navigation**
- Views
- Forms
- Buttons

### • Different Experiences for Different Users

[Standard vs Simplified Experience –](https://c5insight.sharepoint.com/:v:/s/ShareableContent/ETeeMUgKegJNn5gIhJD08qsBC0-6uExVg4-3rrdqDTvn3w?e=sZqswt) 3:33

## Click to Return to Menu

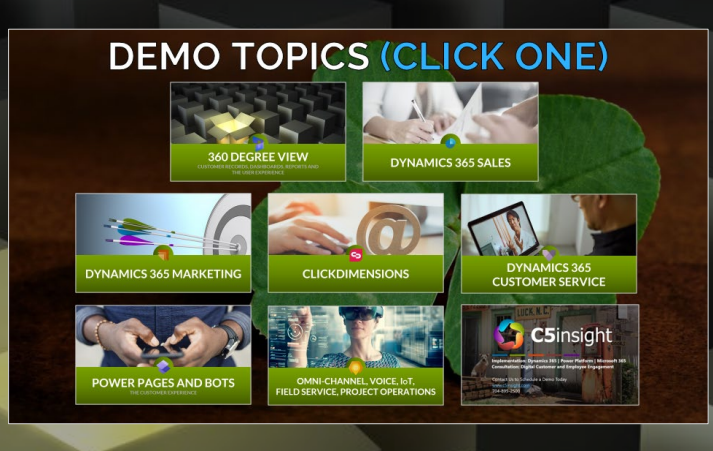

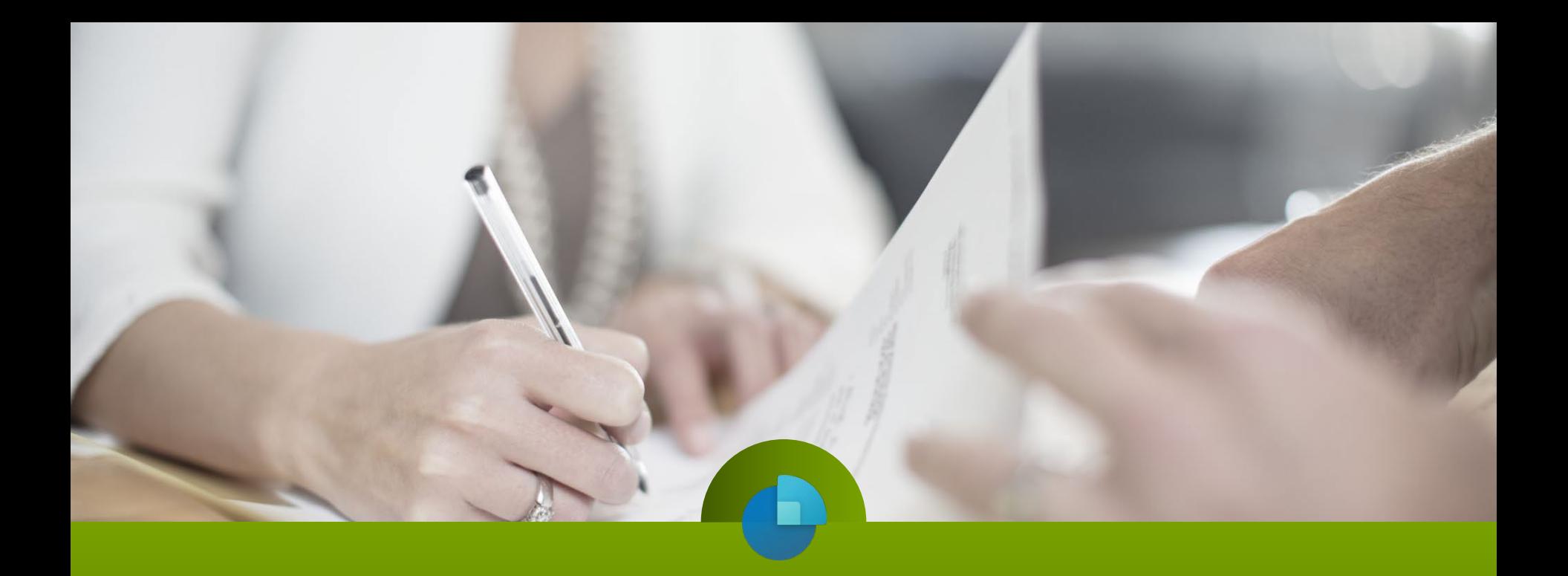

# **DYNAMICS 365 SALES**

## The Default Sales Process

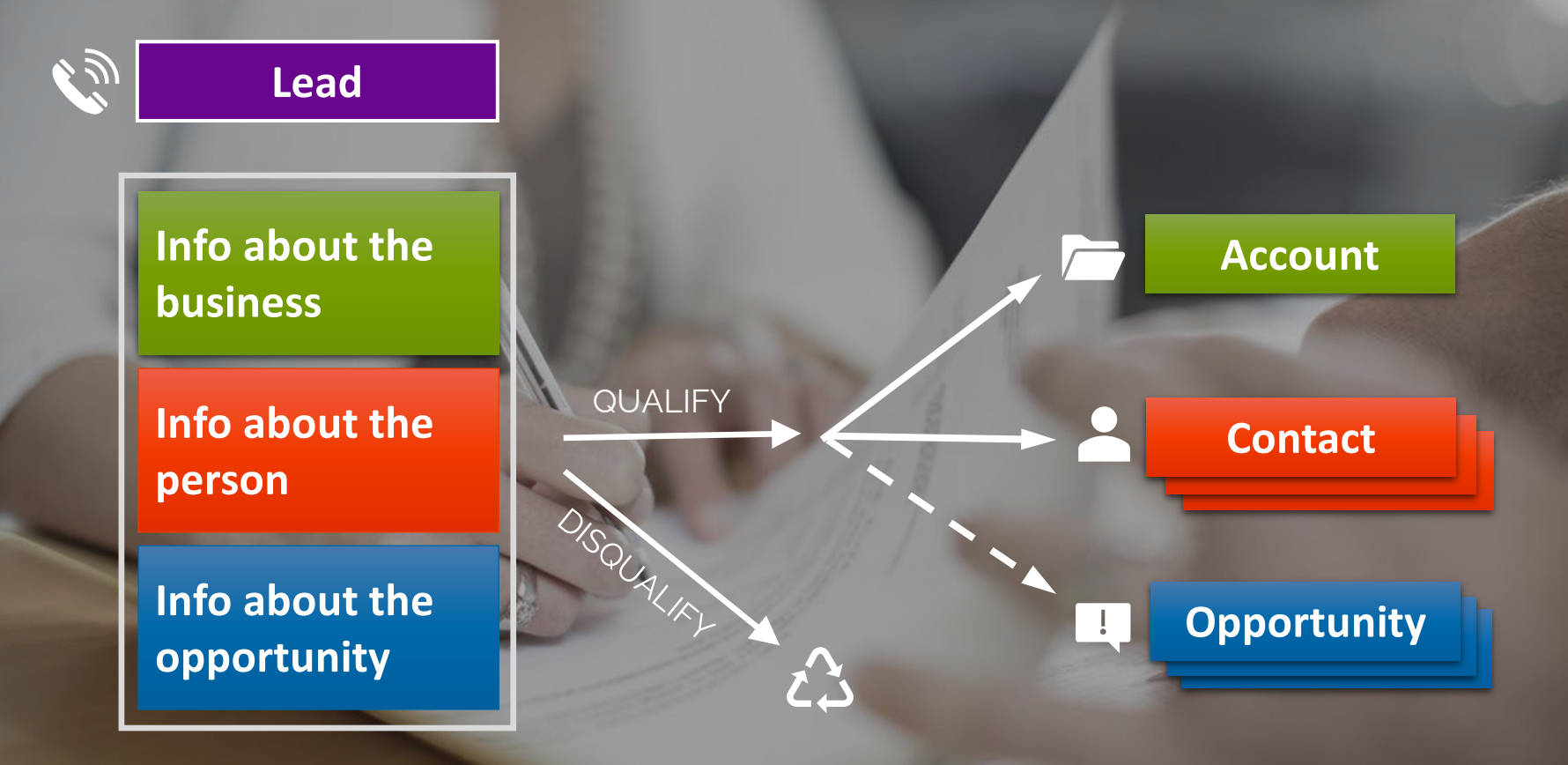

## Lead Generation

- **Lead Entry** 
	- Web
	- Email (Integration)
	- Email (Automated Creation)
	- Business Card Scan
	- Import
		- Data Entry

[Web-to-Lead –](https://c5insight.sharepoint.com/:v:/s/ShareableContent/ESRuF9TDObpEngBpAR_1sIcBO0DRG1rfbG_1_fjym2BB7Q?e=3Ghkhr) 1:16

[Outlook-to-Lead –](https://c5insight.sharepoint.com/:v:/s/ShareableContent/EUfI7xvP5-BAhOnKnopDWWYBZ7bFGSWaLIekYe3WvIWJLw?e=jaQ6IP) 1:17

## The Lead Form

• Data Capture • Next Activity • Timeline • Files • Business Process Flow • Everything is Customizable

[The Lead Form –](https://c5insight.sharepoint.com/:v:/s/ShareableContent/EesEmCnKyUxPr1vz-SSCIfsBbwEAOdan74X3JeKqAI5qSA?e=jd3Szd) 1:09

## Lead Management

## **Planning and Tracking Activities**

- Sales Accelerator
- Outlook Integration
- Working a Lead
	- Activities (and Teams Integration)
	- **Process Flow** 
		- Lead Conversion

[Sales Accelerator –](https://c5insight.sharepoint.com/:v:/s/ShareableContent/EZhiOP8drTNEt3C5JnagTlkBZ4LkacY9icWztP---RV1Bw?e=M1nlWd) 1:14

[Outlook Calendar –](https://c5insight.sharepoint.com/:v:/s/ShareableContent/EXWTf-3uSR5JvPvtav_7VAwBxWTf9ZGKiZSwwPVUT6m7OA?e=nLt9XZ) 0:46

[Working a Lead –](https://c5insight.sharepoint.com/:v:/s/ShareableContent/EeS-Ymw7bbdCj-0AeIMRmLwBL8Sb1LDbyYQa9a84wEHyFA?e=x60M4P) 1:01

## Opportunities

#### **Opportunities**

- Fields
- Working with Activities
- Business Process Flows [Business Process Flows –](https://c5insight.sharepoint.com/:v:/s/ShareableContent/EfEhPu3Yt9pKhwkdBRT-fLkBlkUme_w6X2ZR6hWbYA-sSw?e=2j7gWk) 1:17

[Opportunities –](https://c5insight.sharepoint.com/:v:/s/ShareableContent/EaFiapquDexBkea3lb3DfywBi4hTQ569zGvSHFJGsVbU2A?e=rl0a1W) 1:04

## Quotes, Orders and ERP Integration

- Product Line Items **Quotes** Converting to Orders **ERP** Integration: • Quotes • Orders
	- **Invoices**

#### [Quotes, Orders, Invoices –](https://c5insight.sharepoint.com/:v:/s/ShareableContent/EdiO-wNatS9LmbVIggH4Hu4Bp14i2ABPThBl2CVSze8T9A?e=W73YbL) 1:45

## Working With Documents

- Word Mail-Merge
	- Merge fields from Dataverse
	- 1 Click to Generate Document
	- Creating PDFs
		- Create and Attach in 1 Step
		- Save to Hard Drive or SharePoint
- **SharePoint Storage** 
	- Store and Access Documents in SharePoint

#### [PDF Capabilities –](https://c5insight.sharepoint.com/:v:/s/ShareableContent/EZnoxyaWBq1IgmYbZDF8nUcBiJqaeqUjq40SMSp-E-J1sg?e=qUPzw7) 1:00

#### [SharePoint Documents –](https://c5insight.sharepoint.com/:v:/s/ShareableContent/EYOoJ_QDAJNHsKFuIMe8-SgB0pLqMU5imh2pXQuPsK35cg?e=tnaGqZ) 1:34

## Mobile for Sales

• Home Page • Meeting Details • Speech-to-Text and Handwriting Search and Viewing Records • Offline Availability

[Mobile for Sales –](https://gotluck.link/SalesMobileDemo) 1:50

## AI: Sales Insights - Basic

- Assistant
- Auto Capture / Activity Suggestions
- · Email Engagement

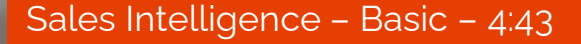

## Sales Accelerator

• Assignment Rules • Sequences • Segments

[Sales Accelerator –](https://gotluck.link/D365SalesAccel) 4:42

## Conversation Intelligence / Teams

#### • Teams Calling

- Requires Teams and Calling Plan
- Click-to-Call
- Premium: Transcription, call notes, key words, action items

[Teams Calls and Conversation AI \(3:14\)](https://c5insight.sharepoint.com/:v:/s/ShareableContent/Eby5EsyJbpJMkcNKdCCW1UAB2wmE9Q9rGD33mON2-j_R7Q?e=fQhpRb)

## Other Advanced AI

- Relationship Analytics
- Who Knows Whom
- Lead and Opportunity Scoring

[Advanced AI –](https://gotluck.link/AdvancedSalesAI) 5:15

## LinkedIn Sales Navigator

- See LinkedIn record on lead, account, contact, opportunity
- Save CRM records to LI Lists
- Sync InMail to CRM
- Create new CRM records from LI
- Validate and update CRM record data
- Sync photo

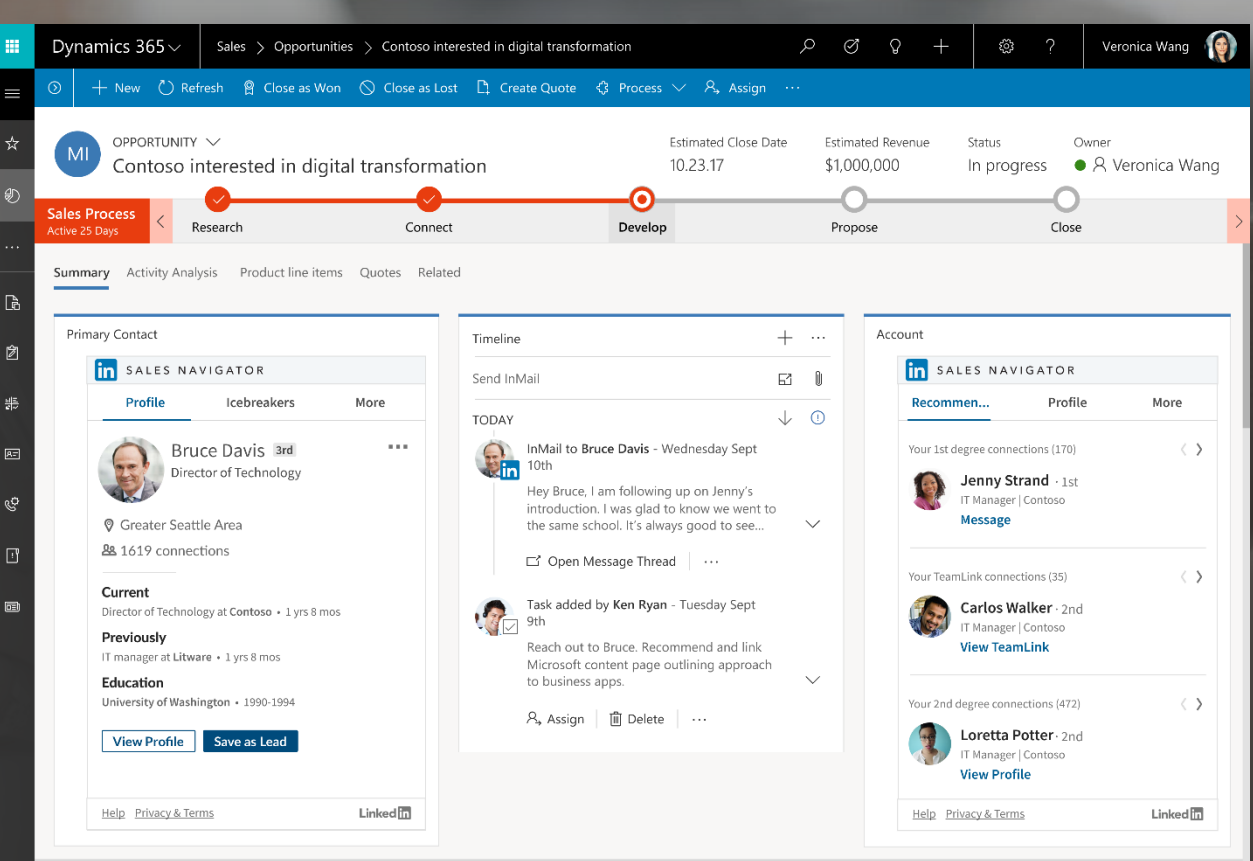

## **Other D365 Sales Capabilities**

- Goals
- Playbooks
- Forecasting (Basic and Advanced)
- **Deal Manager**
- InsideView Business Information

## Click to Return to Menu

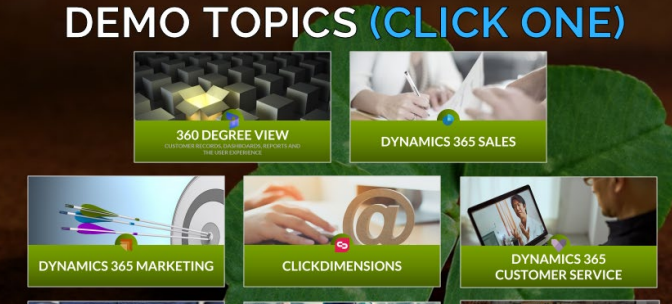

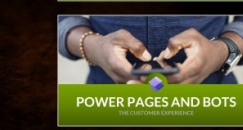

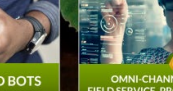

OMNI-CHANNEL, VOICE, 10T,<br>FIELD SERVICE, PROJECT OPERATIONS

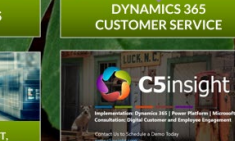

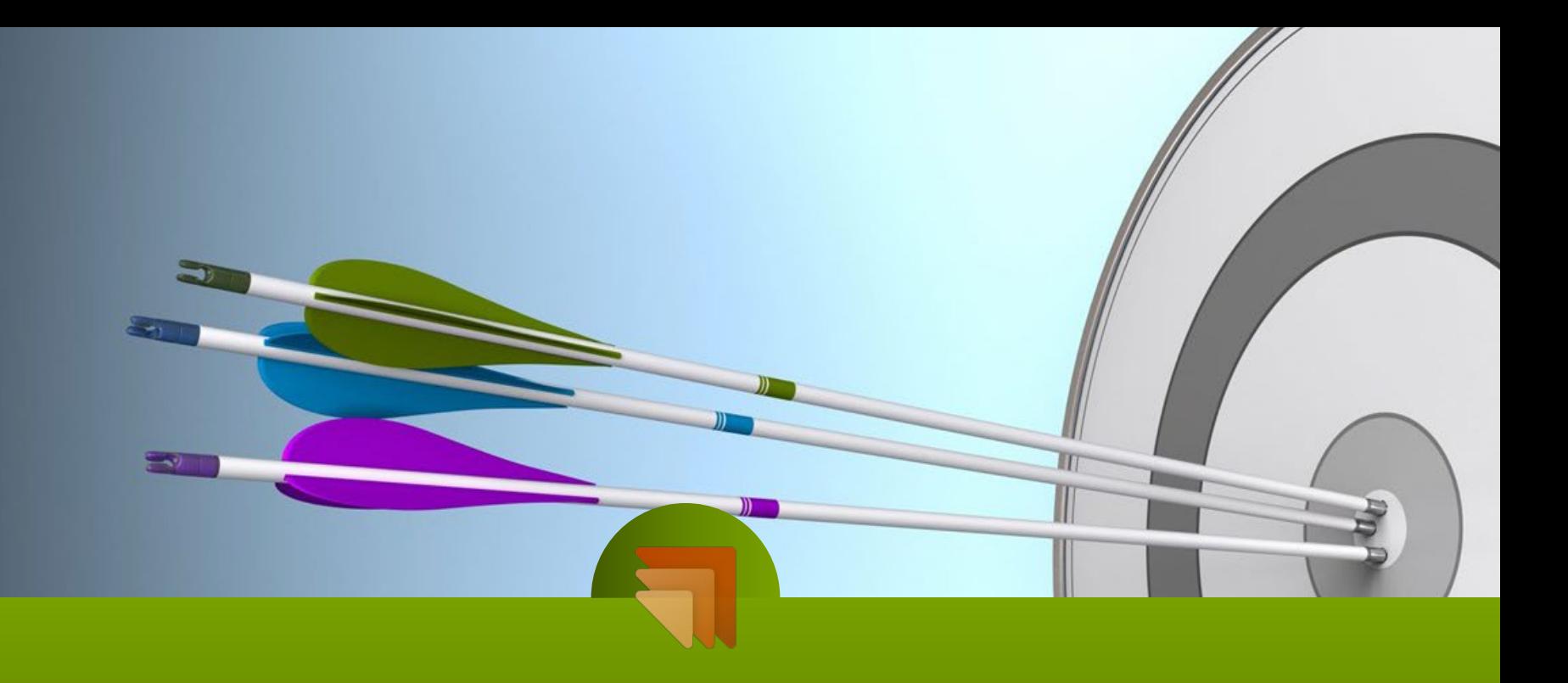

# **DYNAMICS 365 MARKETING**

## D365 for Marketing Overview

- User Interface
- Simplicity Editing an Email
- Templates
- Metrics and Insights

[D365 Marketing Overview –](https://gotluck.link/MktgOverviewDemo) 5:01

## D365 Mktg vs ClickDimensions

• 10/11, 9:40am

[ClickDimensions Campaign Automation –](https://c5insight.sharepoint.com/:v:/s/ShareableContent/ET-7s1bkmPpBnbKz958dDfgBKMmFVg_MpVJe9jHKGqyHwA?e=WxlaUf) 2:23

## Segmentation

- **Segments: Similar to Marketing Lists** 
	- **Static**
	- Dynamic
		- Includes Behavior (Event-Trigger)

• Model Scores: Rule-Based Models

[Model Scores –](https://c5insight.sharepoint.com/:v:/s/ShareableContent/EZ2cQlxK3qFHpTp91p78BpwBaSFMsl5HO0OIADdmkiGoaQ?e=NIujfW) 1:21

[Static Segments –](https://c5insight.sharepoint.com/:v:/s/ShareableContent/EfCSxPAQ_ZBBgz96NyygP3EBc12VzR_-W6zvRvvCdC1YoQ?e=sVe2pK) 0:59

[Dynamic Segments –](https://c5insight.sharepoint.com/:v:/s/ShareableContent/EbugN8y6CdFCiGqRhcJWKnkB4gvsos_dXShD_0_NkbEevA?e=92S7e5) 2:59

## Marketing Emails

• Templates: Sections, Drag/Drop, Components

[Email Template Design –](https://c5insight.sharepoint.com/:v:/s/ShareableContent/EdXQYdnmuotDlXk96C3-wn0B0AQzGl3Bg5j-lNksqa-s_w?e=fadjnl) 1:29

• Personalization: Mail/Merge, Conditional Sections

[Email Personalization –](https://c5insight.sharepoint.com/:v:/s/ShareableContent/EdZs0RSP01VPvO1IOp3gYpEB2dGB0yRAuAlJv8jNJclIsA?e=7svLmn) 1:40

• Preview: Desktop, Tablet, Phone, Record-Based

[Email Preview –](https://c5insight.sharepoint.com/:v:/s/ShareableContent/EawWFIWKK0hAgnY0nlW4CzUB184XjLAQGIcxCFZbDNI7Mw?e=zbPuAR) 0:27

Send and Split Tests: A/B Design, Journeys

[Email Send and Test –](https://c5insight.sharepoint.com/:v:/s/ShareableContent/EcLw9TRyABJHvVVAmFVrtAEBaghgUgaKRi-su__hrbK_Jg?e=qE5aaG) 1:04

## Marketing Pages

• Forms: Templates, Drag/Drop, Design Components, Custom Code, Preview (Web/Mobile), Submission Text/Page/URL, Embedding, Auto-Matches to CRM Record

[Marketing Form –](https://c5insight.sharepoint.com/:v:/s/ShareableContent/Edsrfyp7rDhCmOXVonZPD3ABO4DLAIMXeyJ4YP5Gns9HZw?e=7TklZC) 1:57

• Marketing Pages: Templates, Design, Add Forms

Marketing Page - 1:51

• Surveys: © Customer Voice

[Customer Voice –](https://gotluck.link/CVdemo) 3:43

## Marketing Events

- [Events Overview –](https://c5insight.sharepoint.com/:v:/s/ShareableContent/ESMejxB-mxVBk2UgsyS_9x0B-NSHiV6Bh8FKNNGIOGsNBg?e=Wd0FG8) Events Overview 4:16
- Creating Events
- Event Pages / Portal
- Event Registration
- Event Streaming

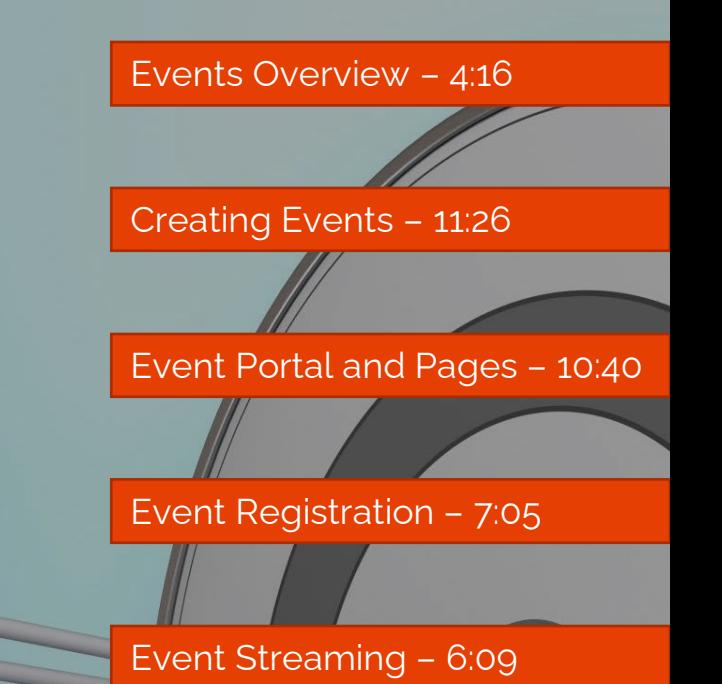
## Customer Journeys

- Customer Journey Templates
- Audience Segments
- Sending an Email
- Engagement and Journey Paths

[Customer Journeys –](https://c5insight.sharepoint.com/:v:/s/ShareableContent/ETnhu2Y35FpHtCfgRPIL1_cB2DXVPq9K6zPpDwzqOB4iWA?e=lh8ZEA) 2:59

[Customer Journeys \(Extended Dance Version\) –](https://gotluck.link/CustJourneyDemo) 6:07

# **Analytics**

- Email Insights: Opens, clicks, timeline, geography, A/B
- Web Page Insights: Forms and pages

[Web Insights –](https://c5insight.sharepoint.com/:v:/s/ShareableContent/EZfbVnPsoxlDq9deLLg4rZIBQqwt0ykeMonhzrDeBhqq7A?e=BSzNkc) 0:45

[Email Insights –](https://c5insight.sharepoint.com/:v:/s/ShareableContent/EXCxUqXGjzNNsnJgrCykjJkB1GMonyGG5h-0BazuqTxJgA?e=lVnggE) 0:47

• Journey Insights: Email + Pages

# Digital Asset Management

- Content management area
- Images can be tagged and searched with keywords
- Content blocks are added to the list as they are created
- Videos for links and embed codes
- Personalized pages contain scripts for advanced page personalization

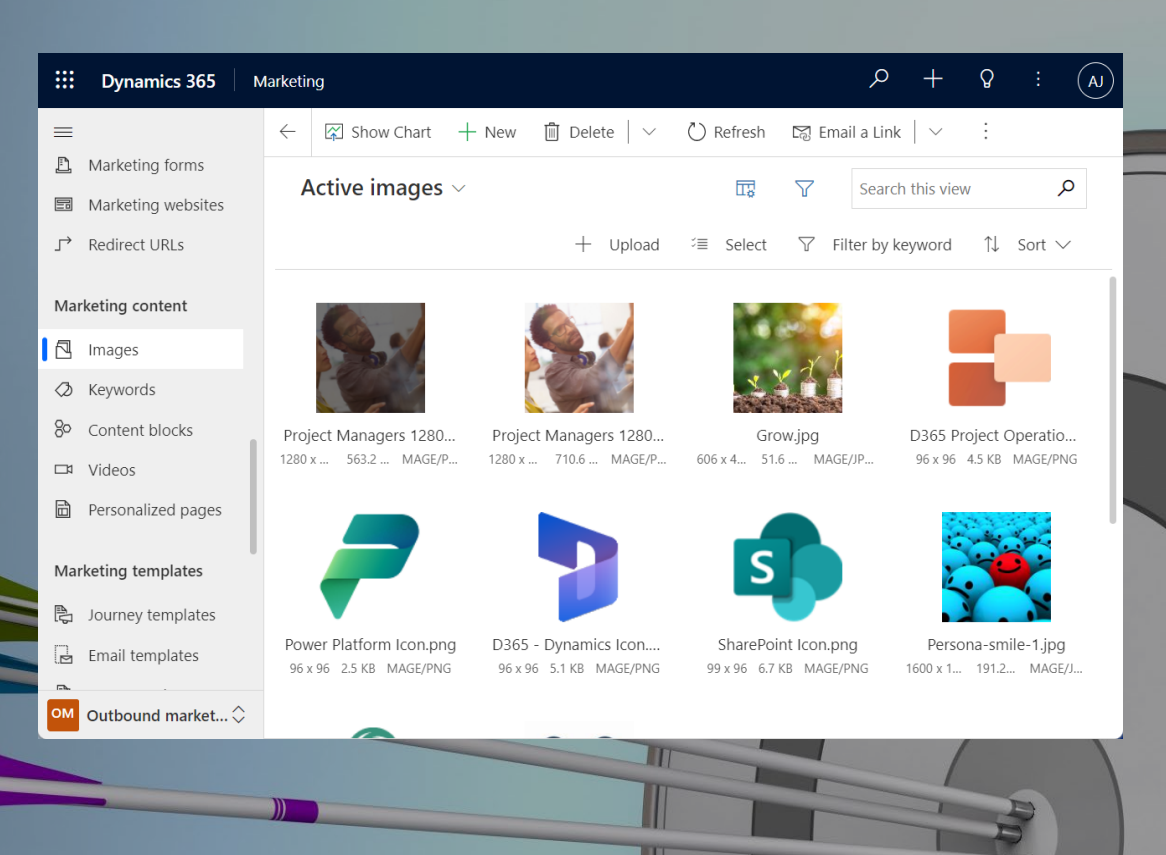

#### Click to Return to Menu

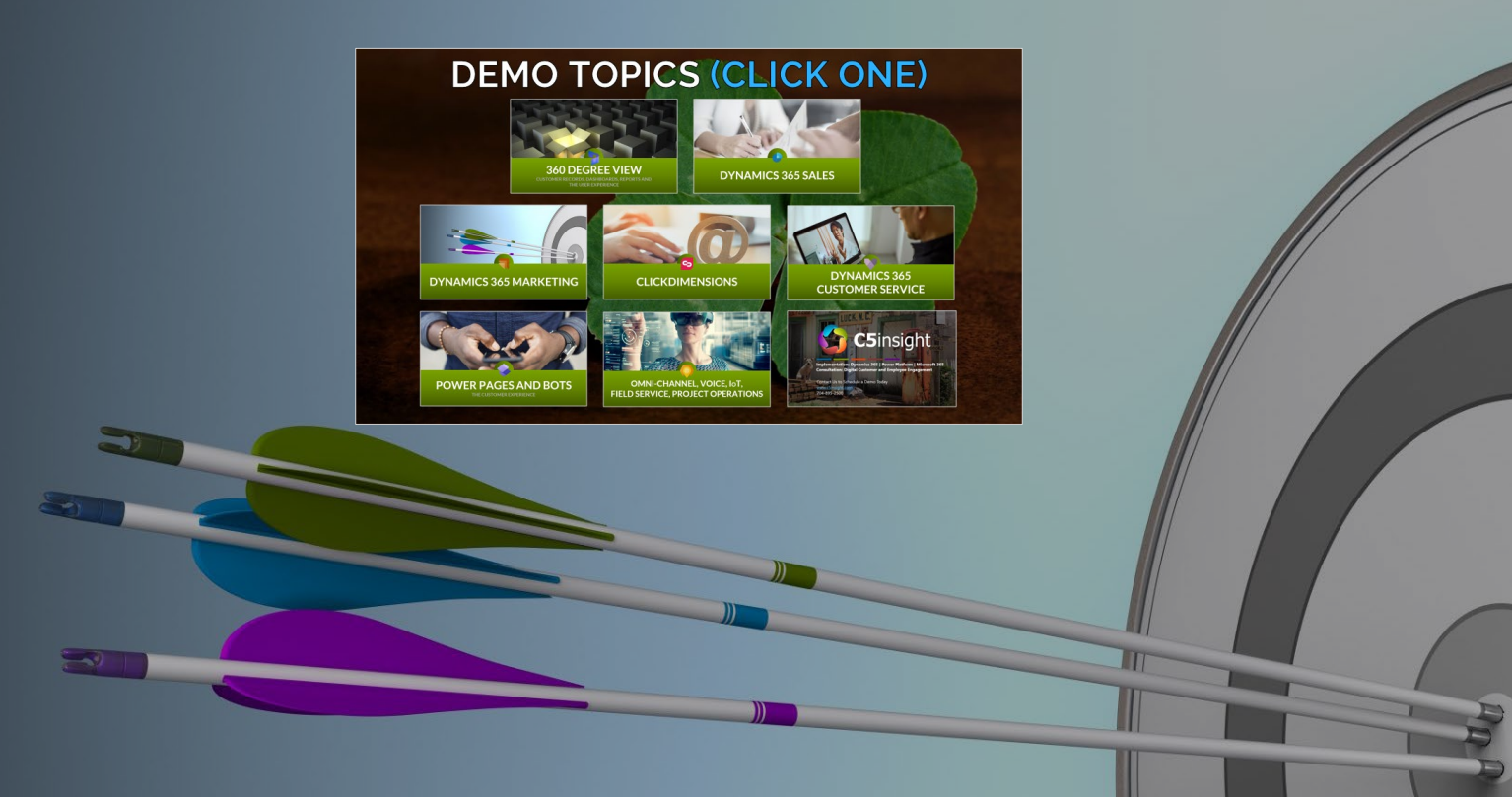

# **CLICKDIMENSIONS**

\$

### ClickD Audience Targeting

• Outbound: One-off email and SMS Mktg Lists

[Outbound –](https://c5insight.sharepoint.com/:v:/s/ShareableContent/EdPf8sy_-YZLu5UTDFeoUSYBmTuMkIXkK0bmXzLVRrEKVg?e=l9K5vb) 1:06

• List Import: Import to a Marketing List

[List Import –](https://c5insight.sharepoint.com/:v:/s/ShareableContent/EW2q-AxfHw1GmILulF7sy3UByxLQqmjf7IbzDllvwS4lVg?e=BwTG9c) 0:46

• Model Scores: Rule-Based Models

[Model Scores –](https://c5insight.sharepoint.com/:v:/s/ShareableContent/EZ7pBtoi__dBuZt2m0ppmaoBB7EJQpmufKcyzgt5PugY7Q?e=RaCxU0) 0:59

• User-Triggered: Quick Sends, Mktg Lists

[User-Triggered –](https://c5insight.sharepoint.com/:v:/s/ShareableContent/ETjStSqIwQNIsZydKGA-2OoBEOby_Q8u3AQNzESQ5mPB_Q?e=FDu6gL) 0:58

• Event-Triggered: Launch based on an event

[Event Triggered –](https://c5insight.sharepoint.com/:v:/s/ShareableContent/EWX_GLV2_LBDiRSzPncQGnYBIw-U8rqUBh5Qrt5pq53_9A?e=XqA0em) 0:53

# CD ClickD Messaging

• Templates: Layouts, Drag/Drop, Sections

[Email Template Design –](https://c5insight.sharepoint.com/:v:/s/ShareableContent/EevS6vkT2DRFjl9s1M14kXsBpCiOH6-mD72PfJ0hKsLvXg?e=F2GBkH) 2:17

• Personalization: Mail/Merge, Owner, Conditional **Sections** 

[Email Personalization –](https://c5insight.sharepoint.com/:v:/s/ShareableContent/EQXn7jmRTehPhV6pB5Jmc2cBw-OxMrLdekgM0aUUS0MMXw?e=KohFef) 1:07

• Preview: Desktop, Tablet, Phone, Record-Based

[Email Preview –](https://c5insight.sharepoint.com/:v:/s/ShareableContent/EdjiurT7zcZFqiK8wikHZNEB-V5JQJzAkyCuiX04Z2KeIg?e=Xsb8SL) 1:18

• Send and Split Tests: Quick Sends, Mktg Lists

[Email Send and Test –](https://c5insight.sharepoint.com/:v:/s/ShareableContent/EUsef-UXpRdIu3XuulQKaK8BTBEedLYKr8xHPlawxa8MPw?e=Fg6juV) 1:35

• SMS: Bulk (personalized) and Individual

[SMS Messaging –](https://c5insight.sharepoint.com/:v:/s/ShareableContent/Ee621aK4gdxCiEtXSFyHju8BJ58CtJnh3wWyC6imnhV8Mg?e=zTy6UU) 1:24

# ClickD Web Pages

• Forms: Drag/Drop, Design Components, Custom Code, Preview (Web/Mobile), Follow-Up Actions, Confirmation Text/Page/URL, Link or Embed, Auto-Matches to CRM Record

[Forms –](https://c5insight.sharepoint.com/:v:/s/ShareableContent/ETetIxFNeL5JqFEaP45B-2gBT91IidVV4G3GxOW29lVD2A?e=cHZLH8) 2:27

• Landing Pages: Cloning (Templates), Add Forms, Stand-Alone or Embedded

[Landing Page –](https://c5insight.sharepoint.com/:v:/s/ShareableContent/Ee7y8AwU-eZHjQAxSBq0me4B33zZN5VS4FU9iWuFLWOG1g?e=n23pOl) 1:09

• Surveys: Question Types, Flow Logic, Follow-Up Actions Link or Embed [Surveys –](https://c5insight.sharepoint.com/:v:/s/ShareableContent/Ed7fwb8F_kZPqmRnvPjImrYBbfaUhU-gh37BV68jc1vC-w?e=1xE3Nh) 0:27

## ClickD Event Management

• Uses 3rd party solutions required for event experience (Cvent, Eventbrite, Zoom Webinar, GotoWebinar, Webex Events, Teams Meetings)

• New events, registration and attendance from 3rd party solutions are auto-synced to Dynamics 365 tables

## C<sub>D</sub> ClickD Campaign Automation

• Triggers/Actions

• Drag/Drop

• Decision Trees, Sub-Triggers, Goals

• Statistics and Participants Views

[Campaign Automation –](https://c5insight.sharepoint.com/:v:/s/ShareableContent/ET-7s1bkmPpBnbKz958dDfgBKMmFVg_MpVJe9jHKGqyHwA?e=WxlaUf) 2:23

#### ClickD Digital Asset Mgmt 9

- Image Manager Library
- Hierarchy/folder based
- Available within email and web page designer
- Does not use Dataverse storage
- Images only (PDF, MP4, etc, not allowed).
- Video should be hosted externally (such as YouTube), and linked.
- Download links from emails are managed separately.

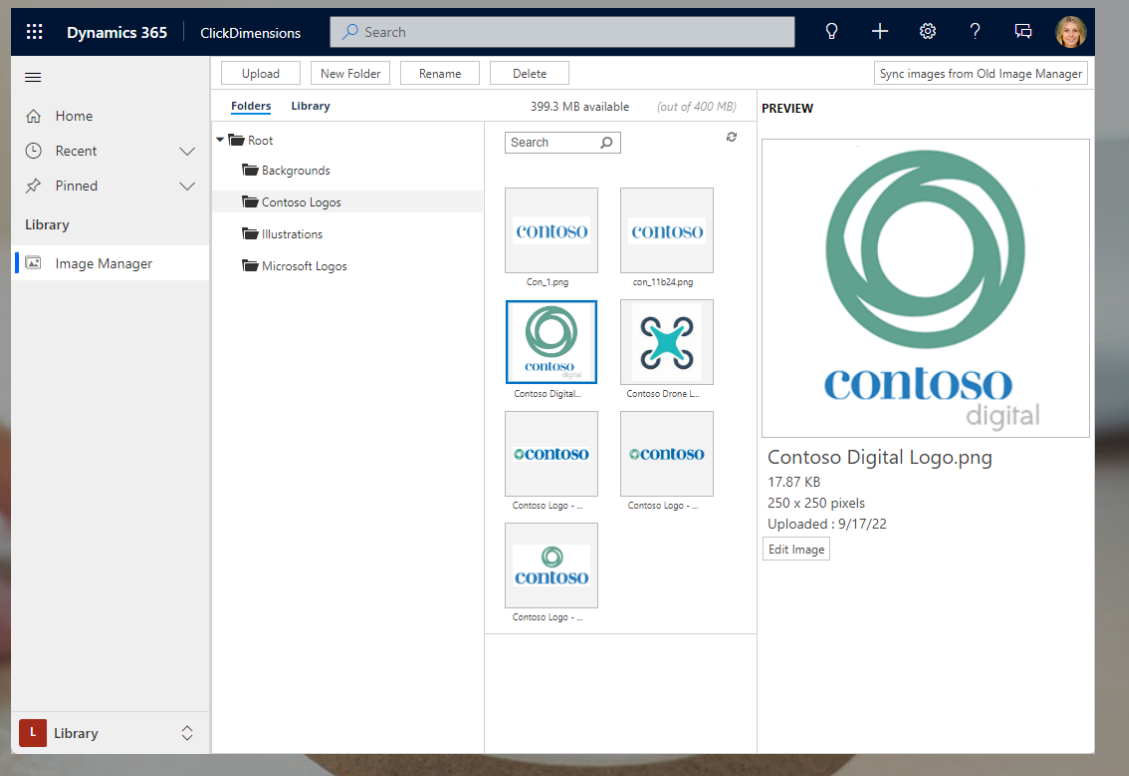

# ClickD Mktg Analytics

• Email: Custom table with delivers, opens, clicks, web visits

[Email Analytics –](https://c5insight.sharepoint.com/:v:/s/ShareableContent/ESaXe_1FSzBArAT1Ev74118BruKEH8UQNntDeAIUfBOtpQ?e=qXDPg7) 0:50

• Web: Forms, Surveys, and all web traffic

[Web Analytics –](https://c5insight.sharepoint.com/:v:/s/ShareableContent/EUA9fxODajtCmaIegqCh_NUB0AGZaTjN7Q6W6wJ9R0TLUw?e=l1mTsB) 1:20

• D365 Campaigns: Roll unlimited items under **Campaigns** 

[D365 Campaigns –](https://c5insight.sharepoint.com/:v:/s/ShareableContent/EUVXBXBQkVtFkXaOEFm1K1YBIO2OZRHxpuL0XR7Lu16N5g?e=dIOgB1) 0:26

• Intelligent Dashboards: <>>
Additional cost product

#### Click to Return to Menu

#### **DEMO TOPICS (CLICK ONE)**

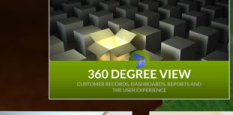

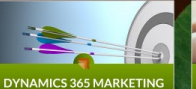

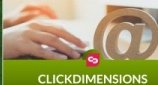

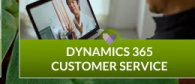

DYNAMICS 365 SALES

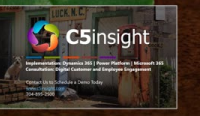

**POWER PAGES AND BOTS** 

OMNI-CHANNEL, VOICE, 16T,<br>FIELD SERVICE, PROJECT OPERATION

# **DYNAMICS 365 CUSTOMER SERVICE**

# Dynamics 365 Customer Service ९<sub>२</sub> Case Activity **Contact Account Activity**

#### Case Creation

- Creation Channel Scenarios • Incoming Call
	- **Email**
	- Auto-Creation Rules (Email, Social, etc)

[Call-to-Case –](https://c5insight.sharepoint.com/:v:/s/ShareableContent/EdtD9BYFqb1EqHn9fkR1DuoB91nAAQ0ueqPDfr0-iYFkeg?e=QBejNt) 1:37 [Email-to-Case –](https://c5insight.sharepoint.com/:v:/s/ShareableContent/ESqMB9Svm3FLqobFE9WZPuIB8LWdPsXiEUyGY4NteBU5VQ?e=uV7ffL) 0:54

[Auto Creation –](https://c5insight.sharepoint.com/:v:/s/ShareableContent/EW9neM_FHdpKvFTfqc0g8t8BjmmWlMP1bPaVIGXcAowtrg?e=HwMaKJ) 1:07

- Extended Case Creation Options Web Portal
	- Omnichannel
	- Other Telephony Integration Options

### Prioritizing and Working Cases

• The Case List Interactive Dashboards The Queue More on this later

[Managing the Case List –](https://c5insight.sharepoint.com/:v:/s/ShareableContent/EfbrGWP3S31PlFwi8tbhGoMBwmqrLHlSOCSKHIrcu4eJuA?e=VUKF0n) 2:01

# Working a Case

#### • The Case Form

- Data capture
- Activity timeline
- Case tools
- Tabs
- Outbound calling with Microsoft Teams

#### **Case Processing and Resolution**

- Business Process Flows
- Assigning and Routing
- Case Resolution

[The Case Form –](https://c5insight.sharepoint.com/:v:/s/ShareableContent/ETBQnNESELZLkrg2ZIBUSGkBbkHcAs2zspq7_dtGONp0AA?e=4nttZ0) 2:26

[Outbound Calling –](https://c5insight.sharepoint.com/:v:/s/ShareableContent/EY8gRmEfmYtHpG44TBuYFNABO3OEymK8WKo7Agdd2fquyw?e=lxe1uy) 0:22

[Case Processing and Resolution –](https://c5insight.sharepoint.com/:v:/s/ShareableContent/EQvMkRC671lNt6oAu81tFnEB3o_nDbCBPWnhKb95i0shXQ?e=HfbVz8) 3:08

#### Customer Service Workspace

- Multi-Session / Multi-Tasking
- Productivity Pane
	- Matching articles and cases
	- Scripts and macros
	- Knowledge search
- Multi-Channel Integrated Inbox
	- Workspace Power BI Dashboards
		- Conversations, Daily Stats, Historical
		- Intraday Insights
- Multiple Workspace Configurations

### Knowledge Articles

- Creating Knowledge Articles Publishing
	- Using Articles on Cases
		- **Search**
		- Linking, Copy URL, Send Email • Portal Integration

[Knowledge Articles –](https://gotluck.link/KAdemo) 2:43

#### Entitlements and SLAs

- Response and Resolution Time
	- Standard Service Level Agreement (SLA)
		- **Entitlement**
	- **Failure and Warning Times**
	- Escalating
	- Tracking in Microsoft Teams
- **Other Entitlement Features** 
	- Number of Cases or Hours

[Entitlements and Service Level Agreements –](https://gotluck.link/SLAdemo) 2:38

#### Advanced Case Assignment

• Workstreams • Intake Rules • Classifications (i.e. skill set) • Rules **Queues** 

[Workstreams, Queues and Routing –](https://gotluck.link/WorkstreamDemo) 3:18

#### Customer Asset Tracking

- Assets, or inventory, associated to a customer
	- Related:
		- **Activities IoT Alerts** Work Orders **Other Assets**
		- Knowledge Articles

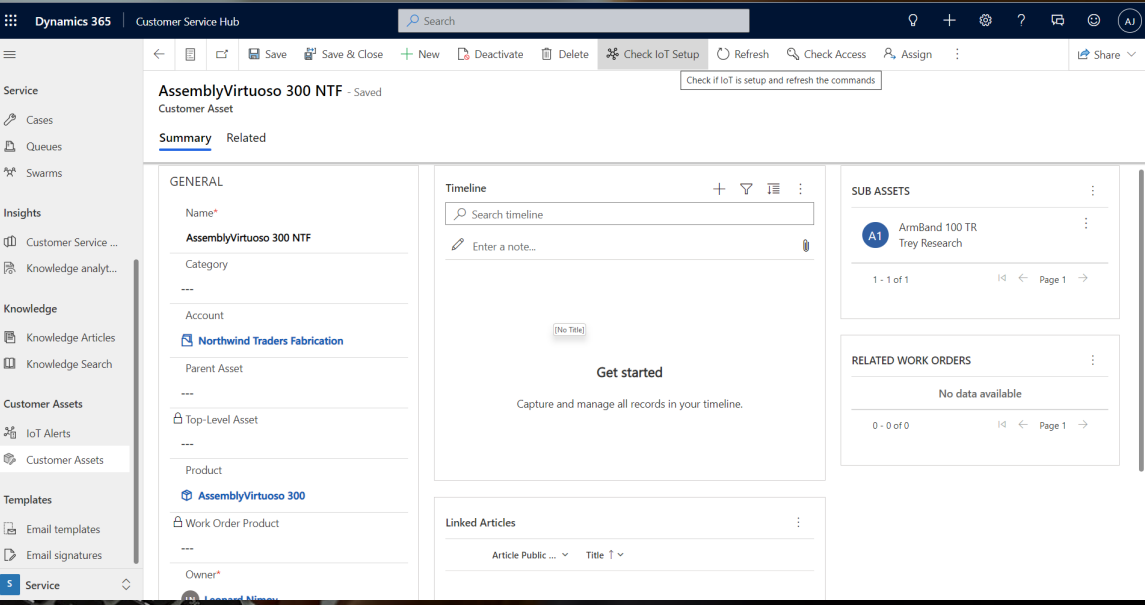

# Swarming

Preview Feature

Integrates Teams and D365 Customer Service • Internal "Swarms" for Complex Issues Improved first contact resolution Reduced average time to resolution • Accelerated on-the-job agent training

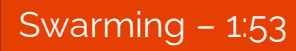

### Email Templates and Send

- **Email Templates** 
	- Metrics
- **Designer** • Email Multi-Tasking • Email Template Search • Email Engagement Features **Follow** 
	- Intelligent Send Time
	- Schedule Follow-Ups [Working with Email –](https://c5insight.sharepoint.com/:v:/s/ShareableContent/EVv1lrFRTjNEhlMr1DtNjKIBli521t_-gcTgpN90Y0I1rA?e=m57SpR) 2:31

#### Click to Return to Menu

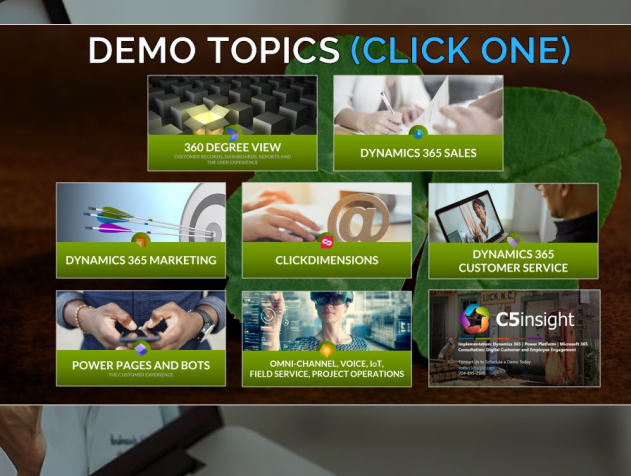

#### **POWER PAGES AND BOTS THE CUSTOMER EXPERIENCE**

# Self-Service Portals

• Enable customers to self-service, including:

- Searchable Knowledge Base
- Forums for Crowd-Sourcing Answers
- Submit and Track Cases/Issue Management
- Includes content for users that are:
	- Unauthenticated
	- Authenticated [Knowledge Base –](https://c5insight.sharepoint.com/:v:/s/ShareableContent/EQVQ1fCm521KgHNxmZFWHncBiRHM716m58JoTVo8sipaXg?e=pjAj0D) 2:23

[Case Management –](https://c5insight.sharepoint.com/:v:/s/ShareableContent/EbHQ0aUDOt9Cnx7QrikWDesBttZpeOqA2UKdBjBnvKZMEQ?e=X2Az4M) 3:03

#### Forums  $-1.44$

## Partner Portals

• A web portal for B2B connections, such as dealers and distributors, to share customer, product and pipeline information.

- Includes the features of Self-Service Portals
- Customer Information Management
- Opportunity Pipeline Management
- Partner Profile Setup and Management
- Integrated Dashboards

[Customer Info Management –](https://c5insight.sharepoint.com/:v:/s/ShareableContent/Ef5aaXeXWfVNhyCkZXvX5-4BHqNhRuqxAPAbIVnDuLGbAw?e=KhuYMu) 1:41

[Opportunity Pipeline –](https://c5insight.sharepoint.com/:v:/s/ShareableContent/EZ6Mrfju3RRBpwsqAJYw29oBhKEguZrNlI2WQKrkHe0zMA?e=JXL8fI) 2:13

[Partner Profile Management –](https://c5insight.sharepoint.com/:v:/s/ShareableContent/EU7_cYML16lEtGvlJm5w8ZABzfZw3QvdU63lhfM0BGl93A?e=wg8rUP) 1:07

[Partner Setup –](https://c5insight.sharepoint.com/:v:/s/ShareableContent/EaWtHyhTeblCgokW_Ij4J2YB4hrDqHIp9DmONKVLKgMskQ?e=N2Y39R) 2:36

# Extending Portals and/or Pages

- Rich Toolset for Extension
- Intended to Easily Add Access to Dataverse Information
- Scenario
	- Contoso uses an external partner for Lead Qualification
	- They want them to directly update Dynamics 365 Leads
	- They do not want to purchase Dynamics 365 licenses for them
	- Solution: A custom Power Portal App

[Lead Management –](https://c5insight.sharepoint.com/:v:/s/ShareableContent/ET2QXUu7ZJBEmfDITqwWOwEBYjd5tte5tbwLBChM7V8ExQ?e=mYjfXs) 0:46

# CHAT BOTS and POWER VIRTUAL AGENTS

# Chat Bots and Power Virtual Agents

• Power Virtual Agent – Customer Facing • The Customer Experience • The Clasterner Experience<br>
Creating and Updating

# Click to Return to Menu

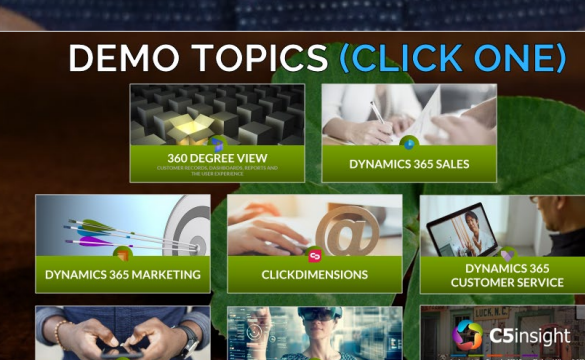

OMNI-CHANNEL, VOICE, IoT,<br>FIELD SERVICE, PROJECT OPERATIONS

POWER PAGES AND BOTS

# **OMNI-CHANNEL, VOICE, IOT, FIELD SERVICE, PROJECT OPERATIONS**

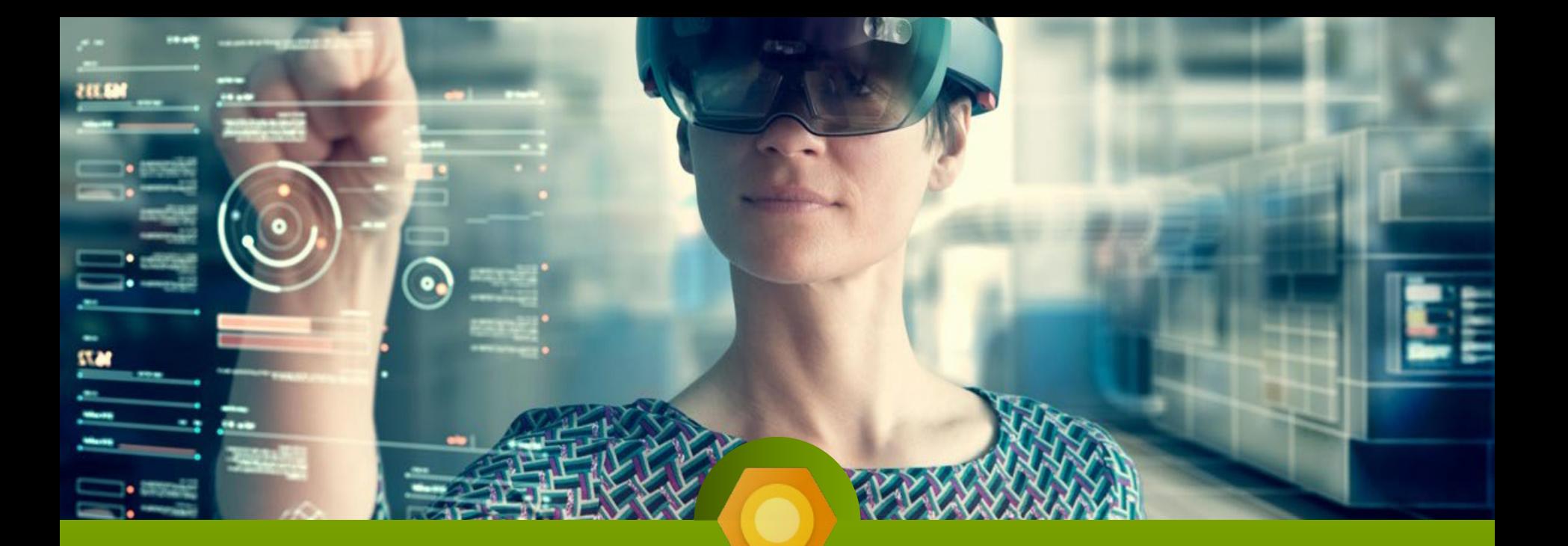

#### Omnichannel

NOTE: Additional Cost Module, Requires D365 Customer Service Enterprise

• Omnichannels – Social, Chat, Phone, SMS • Auto-Open Customer Record **Cuick Replies** • Smart Assist and Knowledge Articles • Sending Article Links

[Omnichannel and Chat –](https://gotluck.link/OmniChatDemo) 3:14

# Customer Voice

NOTE: Additional Cost Module

Web or Kiosk Support Requests • Customer Satisfaction **• Branching Survey Design** Survey Sending and Automation

**PET KA** 

[Customer Voice –](https://gotluck.link/CVdemo) 3:43
## Internet of Things (IoT)

NOTE: May Require IoT Azure or other IoT Monitoring Service

**PEC SAN** 

• Device Readings, Dashboard and Alerts • Creating a Case from a Device Alert • Sending Device Commands • Tracking Device Responses **Example 2** Checking Device Updates and Closing the Case

[Internet of Things –](https://gotluck.link/IOTdemo) 2:12

#### Field Service

Field Service • Work Orders Scheduling and Dispatch **Mobile** 

[Field Service Intro –](https://c5insight.sharepoint.com/:v:/s/ShareableContent/EcfEO5WSi89LvVnOEjDua1wBSAZU-W7bxxyh0Ub9ZPFnIw?e=BEZmtQ) 3:22

[Work Order Records –](https://c5insight.sharepoint.com/:v:/s/ShareableContent/Ea2en_dtk4NOmMJGses04KoBGiKZ_yRlqRvgrk_ejxcCRw?e=ZY6ANc) 1:03

Schedule Board Overview - 1:18

[Scheduling –](https://c5insight.sharepoint.com/:v:/s/ShareableContent/EUkXbomOnrtGlBybn9SgWecBbSUfpWpIH0TwBtyQP17FpQ?e=5snAcW) 0:40

### Project Operations

• Project Operations • Deal Management Project Planning Time and Expenses, Invoicing

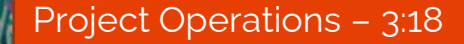

### Click to Return to Menu

#### **DEMO TOPICS (CLICK ONE)**

**360 DEGREE VIEW** 

**DYNAMICS 365 SALES** 

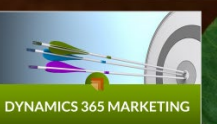

**PET KA** 

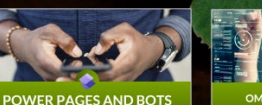

DYNAMICS 365<br>CUSTOMER SERVICE

OMNI-CHANNEL VOICE InT FIELD SERVICE, PROJECT OPERATIONS

**CLICKDIMENSIONS** 

C5insight

# 25 insight

**Implementation: Dynamics 365 | Power Platform | Microsoft 365 Consultation: Digital Customer and Employee Engagement**

Contact Us to Schedule a Demo Today [www.c5insight.com](http://www.c5insight.com/) 704-895-2500